# Package 'EDOIF'

March 28, 2021

Title Empirical Distribution Ordering Inference Framework (EDOIF)

Version 0.1.3

Maintainer Chainarong Amornbunchornvej <grandca@gmail.com>

Description A non-parametric framework based on estimation statistics principle. Its main purpose is to infer orders of empirical distributions from different categories based on a probability of finding a value in one distribution that is greater than an expectation of another distribution. Given a set of ordered-pair of real-category values the framework is capable of 1) inferring orders of domination of categories and representing orders in the form of a graph; 2) estimating magnitude of difference between a pair of categories in forms of meandifference confidence intervals; and 3) visualizing domination orders and magnitudes of difference of categories. The publication of this package is at Chainarong Amornbunchornvej, Navaporn Surasvadi, Anon Plangprasopchok, and Suttipong Thajchayapong (2020) <doi:10.1016/j.heliyon.2020.e05435>.

License BSD 3 clause + file LICENSE

URL <https://github.com/DarkEyes/EDOIF>

BugReports <https://github.com/DarkEyes/EDOIF/issues>

Language en-US

Encoding UTF-8

LazyData false

**Depends**  $R$  ( $>= 3.5.0$ ), boot

**Imports** distr, igraph, ellipsis, simpleboot, ggplot2  $(>= 3.0)$ 

Suggests knitr, rmarkdown, markdown

VignetteBuilder knitr

RoxygenNote 7.1.1

NeedsCompilation no

Author Chainarong Amornbunchornvej [aut, cre] (<https://orcid.org/0000-0003-3131-0370>)

Repository CRAN

Date/Publication 2021-03-28 06:20:05 UTC

# <span id="page-1-0"></span>R topics documented:

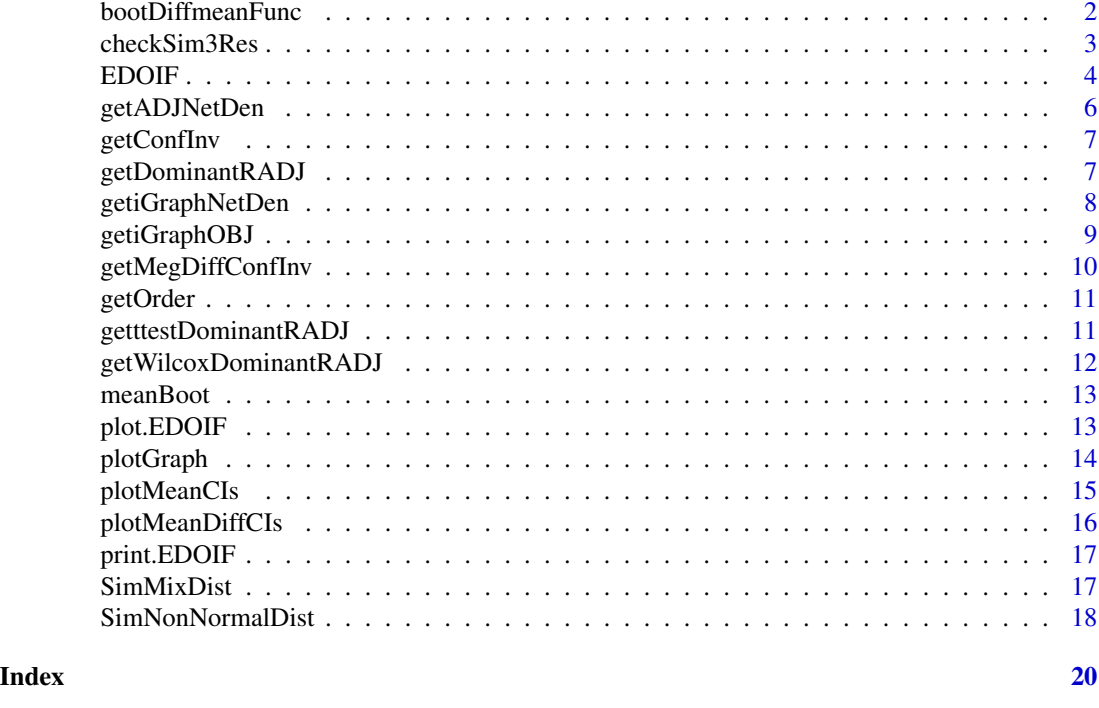

bootDiffmeanFunc *bootDiffmeanFunc function*

# Description

bootDiffmeanFunc is a support function for bootstrapping method. Its main task is to infer meandifference confidence intervals of distributions for all categories except the first category in idx (idx[2],idx[3],...) minus a target category (idx[1]).

# Usage

```
bootDiffmeanFunc(Group, Values, idx, reps, ci, methodType)
```
# Arguments

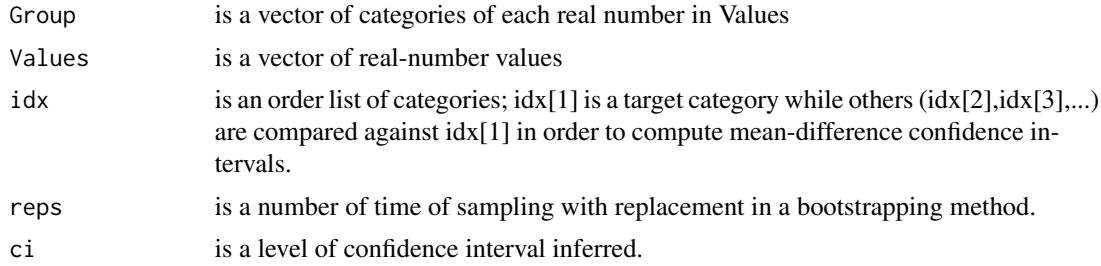

#### <span id="page-2-0"></span>checkSim3Res 3

methodType is a type of method for inferring confidence intervals. It is a parameter of two.boot function of simpleboot package.

#### Value

This function returns a list of mean-difference confidence intervals of categories idx[2],idx[3],... minus category idx[1].

result a list of objects that contains mean-difference confidence intervals of pairs of distributions. It contains mean-difference confidence intervals of categories idx[2],idx[3],... minus category idx[1].

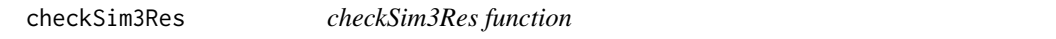

# Description

checkSim3Res is a support function for checking whether an adjacency matrix of inferred a dominantdistribution network adjMat is corrected w.r.t. generator SimNonNormalDist().

#### Usage

```
checkSim3Res(adjMat, flag = 0)
```
# Arguments

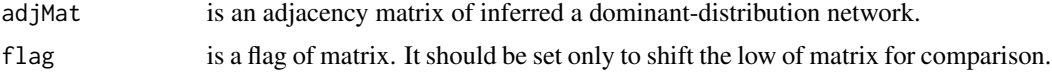

# Value

This function returns precision, recall, and F1-score of inferred adjacency matrix.

#### Examples

# Generate simulation data with 100 samples per categories

simData<-SimNonNormalDist(nInv=100)

# Performing ordering infernce from simData

resultObj<-EDOIF(simData\$Values,simData\$Group)

# Compare the inferred adjacency matrix with the ground truth

checkSim3Res(adjMat=resultObj\$adjMat)

<span id="page-3-0"></span>

EDOIF is a non-parametric framework based on Estimation Statistics principle. Its main purpose is to infer orders of empirical distributions from different categories base on a probability of finding a value in one distribution that greater than the expectation of another distribution.

Given a set of ordered-pair of real-category values the framework is capable of 1) inferring orders of domination of categories and representing orders in the form of a graph; 2) estimating magnitude of difference between a pair of categories in forms of confidence intervals; and 3) visualizing domination orders and magnitudes of difference of categories.

#### Usage

EDOIF(Values, Group, bootT, alpha, methodType)

# Arguments

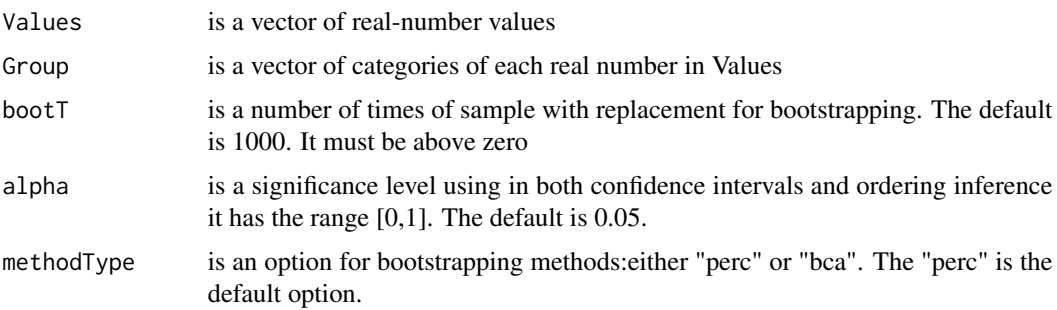

# Value

This class constructor returns an object of EDOIF class.

obj an object of EDOIF class that contains the results of ordering inference that can be print in text mode (print(obj)) or graphic mode (plot(obj)).

The obj consists of the following variables

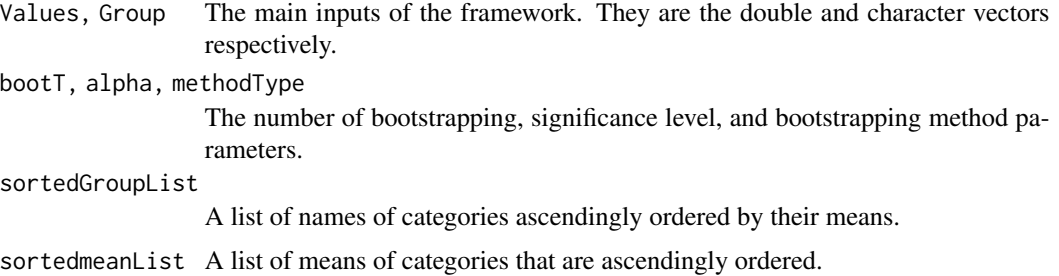

#### $EDOIF$  5

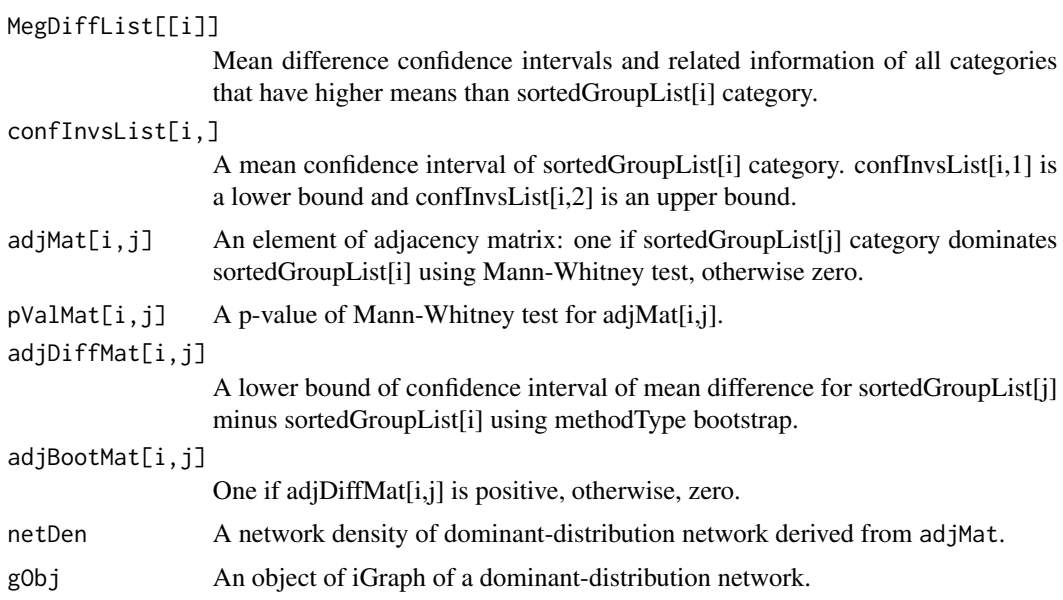

# Author(s)

Chainarong Amornbunchornvej, <chai@ieee.org>

#### See Also

Run vignette("EDOIF\_demo",package = "EDOIF") in a terminal to learn more details about how to use our package.

# Examples

```
# Generate simulation data
nInv<-100
initMean=10
stepMean=20
std=8
simData1<-c()
simData1$Values<-rnorm(nInv,mean=initMean,sd=std)
simData1$Group<-rep(c("C1"),times=nInv)
simData1$Values<-c(simData1$Values,rnorm(nInv,mean=initMean,sd=std))
simData1$Group<-c(simData1$Group,rep(c("C2"),times=nInv))
simData1$Values<-c(simData1$Values,rnorm(nInv,mean=initMean+2*stepMean,sd=std))
simData1$Group<-c(simData1$Group,rep(c("C3"),times=nInv))
simData1$Values<-c(simData1$Values,rnorm(nInv,mean=initMean+3*stepMean,sd=std))
simData1$Group<-c(simData1$Group, rep(c("C4"),times=nInv))
simData1$Values<-c(simData1$Values,rnorm(nInv,mean=initMean+4*stepMean,sd=std))
simData1$Group<-c(simData1$Group, rep(c("C5"),times=nInv))
```
# Performing ordering infernce from simData1

resultObj<-EDOIF(simData1\$Values,simData1\$Group)

# Print results in text mode print(resultObj) # Plot results in graphic mode plot(resultObj)

getADJNetDen *getADJNetDen function*

# Description

getADJNetDen is a support function for calculating a network density of a dominant-distribution network.

# Usage

```
getADJNetDen(adjMat)
```
# Arguments

adjMat is an adjacency matrix of a dominant-distribution network.

# Value

This function returns a value of network density of of a dominant-distribution network for a given adjMat.

#### Examples

# Generate simulation data with 100 samples per categories

simData<-SimNonNormalDist(nInv=100)

# Performing ordering infernce from simData

resultObj<-EDOIF(simData\$Values,simData\$Group)

# Get a network density of an adjacency matrix

getADJNetDen(adjMat=resultObj\$adjMat)

<span id="page-5-0"></span>

<span id="page-6-0"></span>

getConfInv is a support function for bootstrapping method. Its main purpose is to compute a mean confidence intervals of all distributions.

# Usage

getConfInv(Values, Group, GroupList, bootT, alpha, methodType)

# Arguments

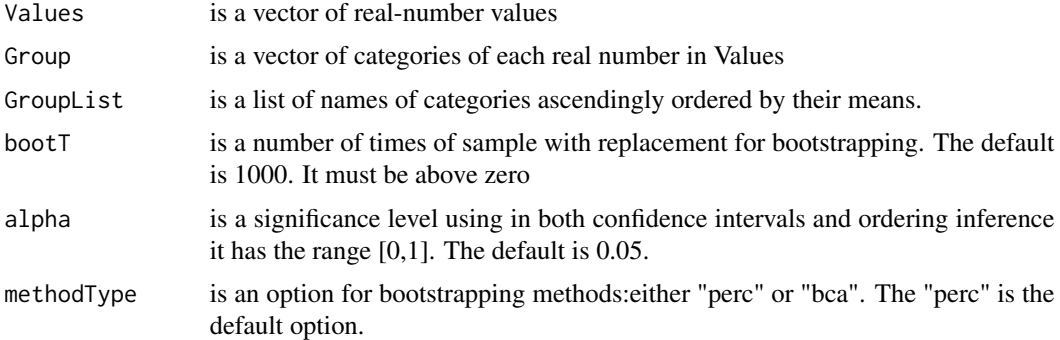

#### Value

This function returns a list of mean confidence intervals.

confInvsList[i,]

The mean confidence interval of sortedGroupList[i] category. confInvsList[i,1] is a lower bound and confInvsList[i,2] is an upper bound.

getDominantRADJ *getDominantRADJ function*

# Description

getDominantRADJ is a support function for inferring a dominant-distribution network using meandifference confidence intervals.

#### Usage

getDominantRADJ(MegDiffList, methodType)

#### <span id="page-7-0"></span>Arguments

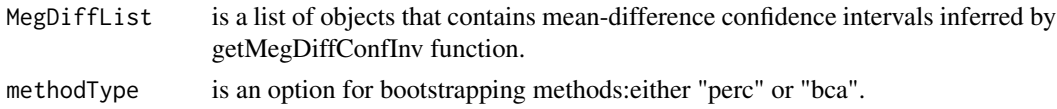

# Value

This function returns an adjacency matrix of a dominant-distribution network adjMat and the corresponding lower-bound of mean difference CIs adjDiffMat.

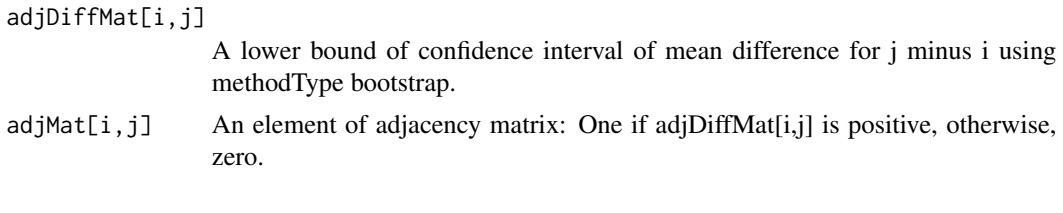

getiGraphNetDen *getiGraphNetDen function*

#### Description

getiGraphNetDen is a support function for calculating a network density of a dominant-distribution network.

#### Usage

```
getiGraphNetDen(g)
```
#### Arguments

g is an object of iGraph class of a dominant-distribution network.

#### Value

This function returns a value of network density of of a dominant-distribution network for a given object g.

# Examples

# Generate simulation data with 100 samples per categories

simData<-SimNonNormalDist(nInv=100)

# Performing ordering infernce from simData

resultObj<-EDOIF(simData\$Values,simData\$Group)

# Get a network density of an iGraph object

# <span id="page-8-0"></span>getiGraphOBJ 9

getiGraphNetDen(g=resultObj\$gObj)

getiGraphOBJ *getiGraphOBJ function*

# Description

getiGraphOBJ is a support function for converting a dominant-distribution network adjacency matrix to an iGraph object.

#### Usage

```
getiGraphOBJ(adjMat, sortedGroupList)
```
# Arguments

adjMat is an adjacency matrix of a dominant-distribution network. sortedGroupList is a list of names of categories ascendingly ordered by their means.

#### Value

This function returns an iGraph object of a dominant-distribution network for a given adjMat.

#### Examples

# Generate simulation data with 100 samples per categories

simData<-SimNonNormalDist(nInv=100)

# Performing ordering infernce from simData

resultObj<-EDOIF(simData\$Values,simData\$Group)

# Get an iGraph object from an adjacency matrix

igraphObj<-getiGraphOBJ(adjMat=resultObj\$adjMat,sortedGroupList=resultObj\$sortedGroupList)

<span id="page-9-0"></span>getMegDiffConfInv *getMegDiffConfInv function*

# Description

getMegDiffConfInv is a support function for bootstrapping method. Its main purpose is to compute a mean-difference confidence intervals between all pair of distributions.

#### Usage

getMegDiffConfInv(Values, Group, GroupList, bootT, alpha, methodType)

# Arguments

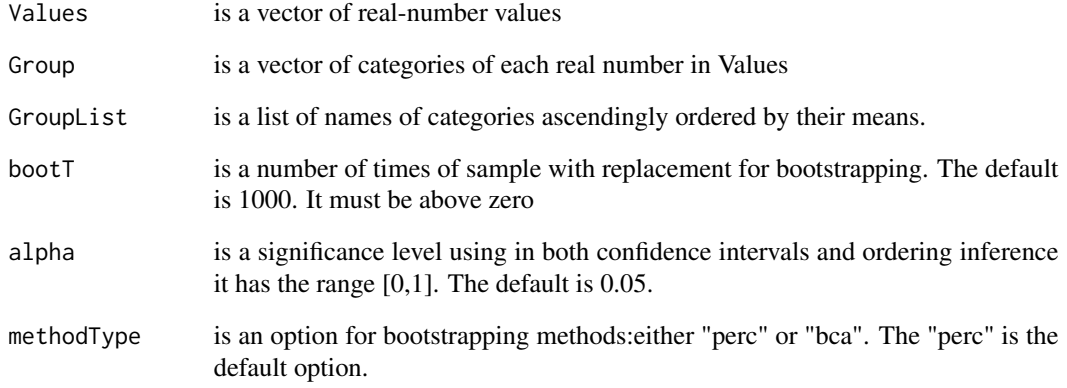

# Value

This function returns a list of mean-difference confidence intervals.

MegDiffList a list of objects that contains mean-difference confidence intervals of all possible pairs of distributions. It contains MegDiffList[[1]],...,MegDiffList[[length(GroupList)]].

The MegDiffList consists of the following variables

#### MegDiffList[[i]]

Mean-difference confidence intervals and related information of all categories that have higher means than sortedGroupList[i] category.

<span id="page-10-0"></span>

getOrder is a support function for inferring a linear order of categories ascendingly sorted by their means.

#### Usage

getOrder(Values, Group)

#### **Arguments**

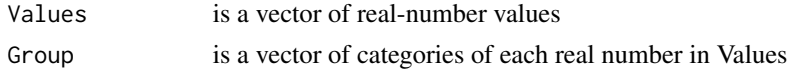

#### Value

This function returns two lists: an order list of categories sortedGroupList and its correspoding list of means sortedmeanList.

sortedGroupList

The list of names of categories ascendingly ordered by their means.

sortedmeanList The list of means of categories that are ascendingly ordered.

# Examples

# Generate simulation data

simData<-SimNonNormalDist(nInv=100,noisePer=0.1)

# Call the function to get the sorted lists getOrder(Values=simData\$Values,Group=simData\$Group)

getttestDominantRADJ *getttestDominantRADJ function*

#### Description

getttestDominantRADJ is a support function for inferring a dominant-distribution network using Student's t-test.

#### Usage

```
getttestDominantRADJ(Values, Group, GroupList, alpha)
```
# <span id="page-11-0"></span>Arguments

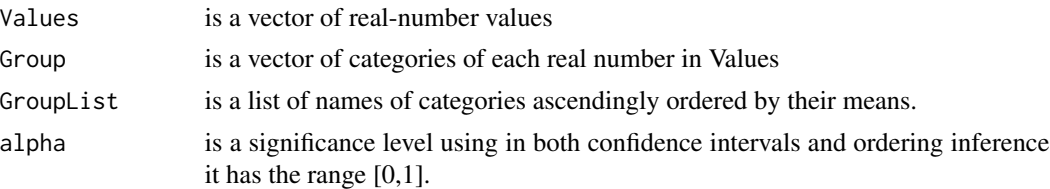

# Value

This function returns an adjacency matrix of a dominant-distribution network adjMat and the corresponding p-values of all category pairs.

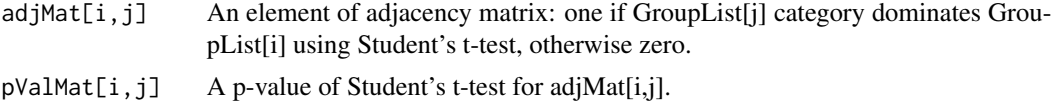

getWilcoxDominantRADJ *getWilcoxDominantRADJ function*

# Description

getWilcoxDominantRADJ is a support function for inferring a dominant-distribution network using Mann-Whitney (Wilcoxon) Test.

#### Usage

getWilcoxDominantRADJ(Values, Group, GroupList, alpha)

# Arguments

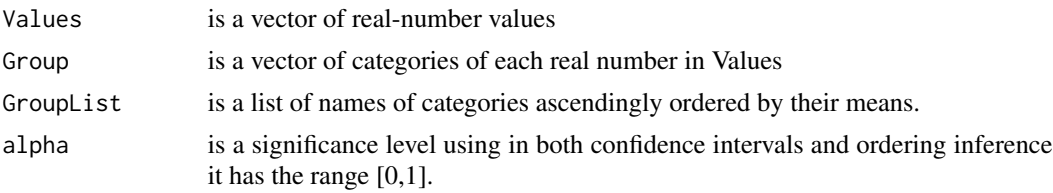

# Value

This function returns an adjacency matrix of a dominant-distribution network adjMat. and the corresponding p-values of all category pairs.

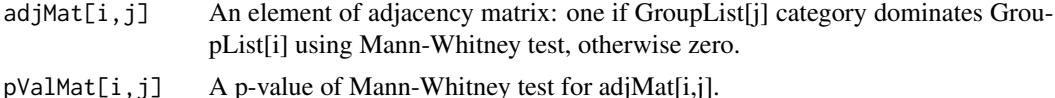

<span id="page-12-0"></span>

meanBoot is a support function for bootstrapping method. Its main purpose is to compute a mean of a given samples from data selected by indices.

#### Usage

meanBoot(data, indices)

# Arguments

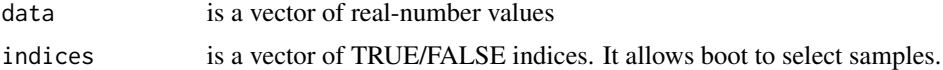

# Value

This function returns a mean of values in data that have values TRUE within indices.

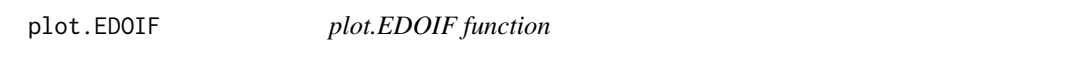

# Description

plot.EDOIF is a support function for printing all plots of EDOIF framework: dominant-distribution network plot, mean CI plot, and mean-difference CI plot.

# Usage

```
## S3 method for class 'EDOIF'
plot(x, ..., NList, options, fontSize)
```
#### Arguments

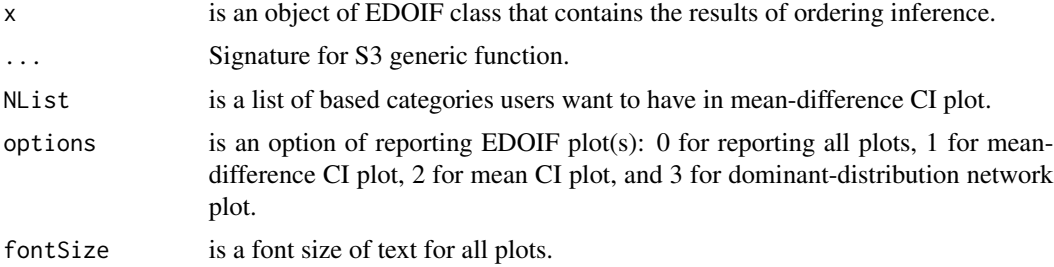

# <span id="page-13-0"></span>14 plotGraph

#### Examples

```
# Generate simulation data with 100 samples per categories
```
simData<-SimNonNormalDist(nInv=100)

# Performing ordering infernce from simData

resultObj<-EDOIF(simData\$Values,simData\$Group)

# Plot results in graphic mode

plot(resultObj)

plotGraph *plotGraph function*

# Description

plotGraph is a support function for plotting a dominant-distribution network from an adjacency matrix.

# Usage

plotGraph(obj, rankFlag = TRUE)

#### Arguments

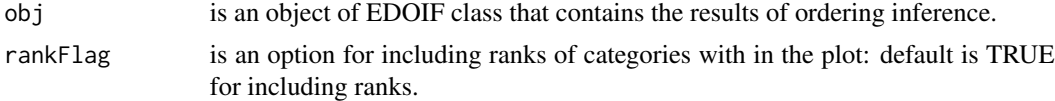

#### Value

This function returns a list of an object of iGraph for a dominant-distribution network and its plot variable.

graphVar An object of iGraph for a dominant-distribution network

#### Examples

# Generate simulation data with 100 samples per categories

simData<-SimNonNormalDist(nInv=100)

# Performing ordering infernce from simData

resultObj<-EDOIF(simData\$Values,simData\$Group)

# <span id="page-14-0"></span>plotMeanCIs 15

# Plot a dominant-distribution network and return a list of an iGraph object

```
iGraphList<-plotGraph(obj=resultObj)
```
plotMeanCIs *plotMeanCIs function*

# Description

plotMeanCIs is a support function for plotting mean confidence intervals.

# Usage

plotMeanCIs(obj, fontSize = 15, rankFlag = TRUE)

# Arguments

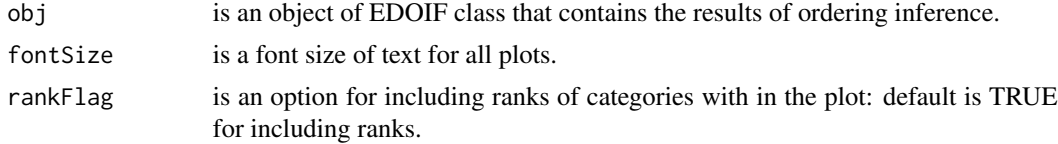

#### Value

This function returns a list of an object of ggplot class.

pMeanCI An object of ggplot class containing the plot of mean confidence intervals

# Examples

# Generate simulation data with 100 samples per categories

simData<-SimNonNormalDist(nInv=100)

- # Performing ordering infernce from simData
- resultObj<-EDOIF(simData\$Values,simData\$Group)
- # Get a list of ggplot object of mean confidence intervals

ggplotList<-plotMeanCIs(obj=resultObj)

- # Plot mean confidence intervals
- plot(ggplotList\$pMeanCI)

<span id="page-15-0"></span>plotMeanDiffCIs *plotMeanDiffCIs function*

# Description

plotMeanDiffCIs is a support function for plotting difference-mean confidence intervals.

#### Usage

plotMeanDiffCIs(obj, NList, fontSize = 15, rankFlag = TRUE)

# Arguments

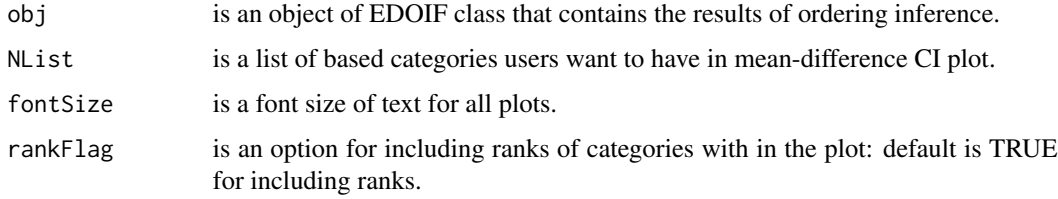

# Value

This function returns a list of an object of ggplot class.

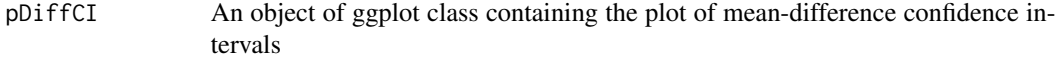

# Examples

# Generate simulation data with 100 samples per categories

simData<-SimNonNormalDist(nInv=100)

# Performing ordering infernce from simData

resultObj<-EDOIF(simData\$Values,simData\$Group)

# Get a list of ggplot object of mean-difference confidence intervals

ggplotList<-plotMeanDiffCIs(obj=resultObj)

# Plot mean-difference confidence intervals

plot(ggplotList\$pDiffCI)

<span id="page-16-0"></span>

print.EDOIF is a support function for printing results of ordering inference in text.

# Usage

```
## S3 method for class 'EDOIF'
print(x, \ldots)
```
#### Arguments

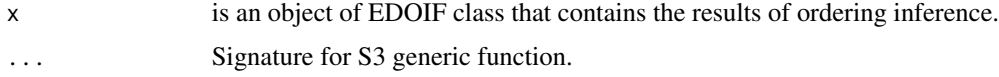

# Examples

# Generate simulation data with 100 samples per categories

simData<-SimNonNormalDist(nInv=100)

# Performing ordering infernce from simData

resultObj<-EDOIF(simData\$Values,simData\$Group)

# Print results in text mode

print(resultObj)

SimMixDist *SimMixDist function*

# Description

SimMixDist is a support function for generating samples from mixture distribution. The main purpose of this function is to generate samples from non-normal distribution.

#### Usage

SimMixDist(nInv, mean, std, p1, p2)

#### <span id="page-17-0"></span>**Arguments**

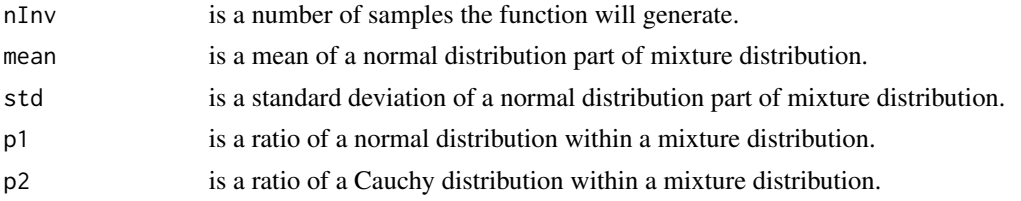

# Value

This function returns a list of samples V generated by a mixture distribution.

#### Examples

```
# Generate simulation data with 100 samples with a mixture distribution
# The distribution consist of the following distributions:
# 1) 10% of uniform distribution range [-400,400];
# 2) 50% of normal distribution with mean = 40 and std =8; and
# 3) 40% of Cauchy distribution with location= 45 and scale = 2.
V<-SimMixDist(nInv=100,mean=40,std=8,p1=0.1,p2=0.5)
```

```
SimNonNormalDist SimNonNormalDist function
```
# Description

SimNonNormalDist is a support function for generating samples from mixture distribution. There are five categories. Each categories has nInv samples. Categories C1,C2,C3, and C4 are dominated by C5 but none of them dominate each other.

# Usage

```
SimNonNormalDist(nInv, noisePer)
```
#### Arguments

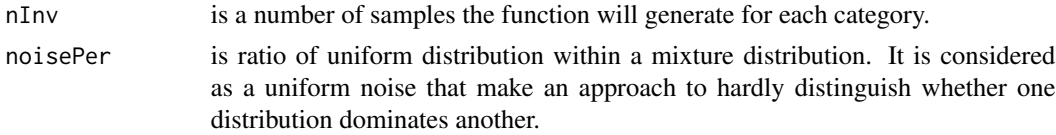

#### Details

The main purpose of this function is to generate samples that contains domination relation among categories.

# SimNonNormalDist 19

# Value

This function returns a list of samples Values and their category Group generated by a mixture distribution.

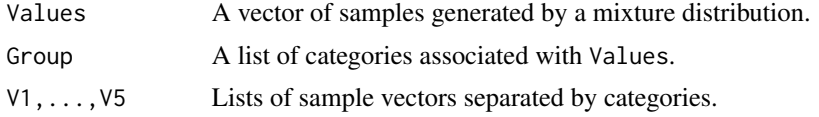

# Examples

# Generate simulation data with 100 samples per categories with 10% of uniform noise

simData<-SimNonNormalDist(nInv=100,noisePer=0.1)

# <span id="page-19-0"></span>Index

bootDiffmeanFunc, [2](#page-1-0)

checkSim3Res, [3](#page-2-0)

EDOIF, [4](#page-3-0)

getADJNetDen, [6](#page-5-0) getConfInv, [7](#page-6-0) getDominantRADJ, [7](#page-6-0) getiGraphNetDen, [8](#page-7-0) getiGraphOBJ, [9](#page-8-0) getMegDiffConfInv, [10](#page-9-0) getOrder, [11](#page-10-0) getttestDominantRADJ, [11](#page-10-0) getWilcoxDominantRADJ, [12](#page-11-0)

meanBoot, [13](#page-12-0)

plot.EDOIF, [13](#page-12-0) plotGraph, [14](#page-13-0) plotMeanCIs, [15](#page-14-0) plotMeanDiffCIs, [16](#page-15-0) print.EDOIF, [17](#page-16-0)

SimMixDist, [17](#page-16-0) SimNonNormalDist, [18](#page-17-0)